## Package 'POSTm'

April 18, 2024

Type Package

Title Phylogeny-Guided OTU-Specific Association Test for Microbiome Data

Version 1.4

Date 2024-04-17

Author Caizhi Huang [aut], Jung-Ying Tzeng [aut], Shannon T. Holloway [aut, cre]

Maintainer Shannon T. Holloway <shannon.t.holloway@gmail.com>

Description Implements the Phylogeny-Guided Microbiome OTU-Specific Association Test method, which boosts the testing power by adaptively borrowing information from phylogenetically close OTUs (operational taxonomic units) of the target OTU. This method is built on a kernel machine regression framework and allows for flexible modeling of complex microbiome effects, adjustments for covariates, and can accommodate both continuous and binary outcomes.

Depends methods

Imports CompQuadForm, ape

Suggests multtest, rmarkdown, knitr

biocViews

License GPL-2

Encoding UTF-8

LazyData true

VignetteBuilder knitr

RoxygenNote 7.3.1

Collate 'ACAT.R' 'CKAT.R' 'POSTmData.R' 'distanceMatrix.R' 'getKernel.R' 'glmFit.R' 'lmFit.R' 'p.adjust.POST.R' 'plot.POST.R' 'post.R' 'print.POST.R'

NeedsCompilation no

Repository CRAN

Date/Publication 2024-04-17 23:10:18 UTC

### <span id="page-1-0"></span>R topics documented:

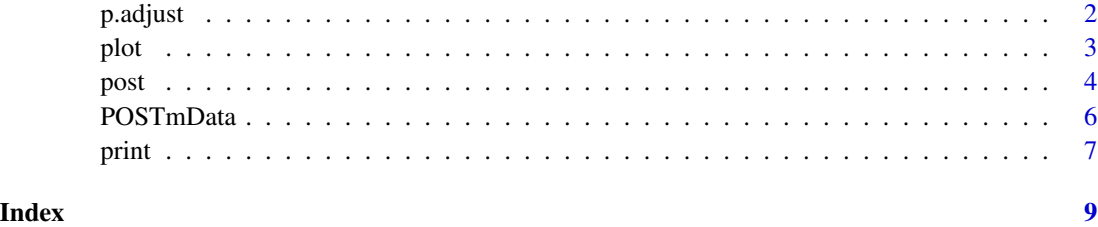

p.adjust *Adjust P-values for Multiple Comparisons*

#### Description

Given a set of p-values, returns p-values adjusted using one of several methods.

Given an object of class POST, returns the POST and SO p-values adjusted using the specified method(s).

#### Usage

```
p.adjust(p, ...)
## S3 method for class 'POST'
p.adjust(p, ..., method = p.adjust.methods, n = length(x = p), alpha = 0.05)
```
#### Arguments

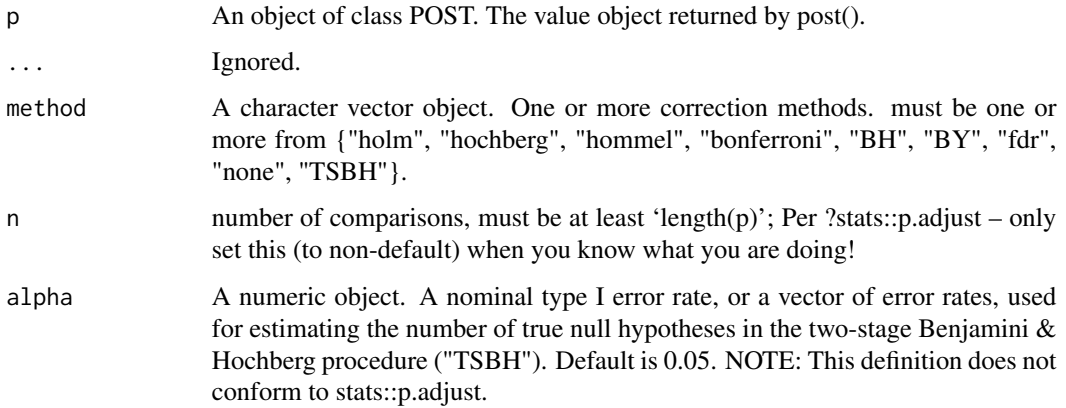

#### Details

Extends the p.adjust() method of stats and incorporates the TSBH method available through multtest::mt.raw2adjp.

<span id="page-2-0"></span>plot 3

#### Value

A list, the contents of which will depend on the type of analysis. If a tree object was provided for the analysis, the list will contain

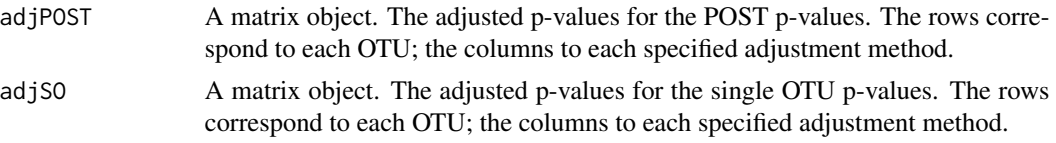

If no tree object was provided, only adjSO as described above will be returned.

#### Examples

```
data("POSTmData")
y \le - as.integer(x = metadata[,"GC"] == "BV")
X <- metadata[,"mRace"]
result \leq - post(y = y,
               X = X,
               OTU = otu[, 1:20],tree = otutree,
               cValues = seq(0, 0.05, by=0.01))p.adjust(p = result, method = c("BH","BY"))
```
plot *Plot Phylogenies with Significant OTU*

#### Description

Plot phylogenetic tree on the current graphical device as defined by package ape with tip labels highlighted to show the significant OTU.

#### Usage

```
## S3 method for class 'POST'
plot(x, ..., signed = 0.05, method = "none", alpha = 0.05, subTree = TRUE)
```
#### Arguments

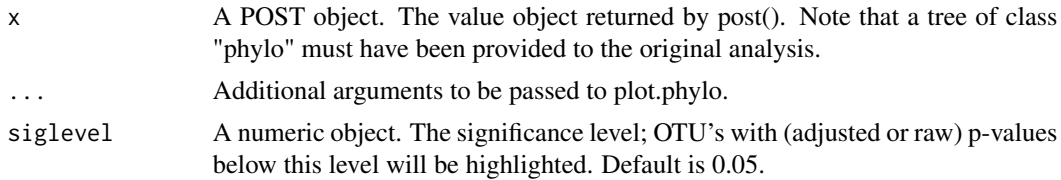

<span id="page-3-0"></span>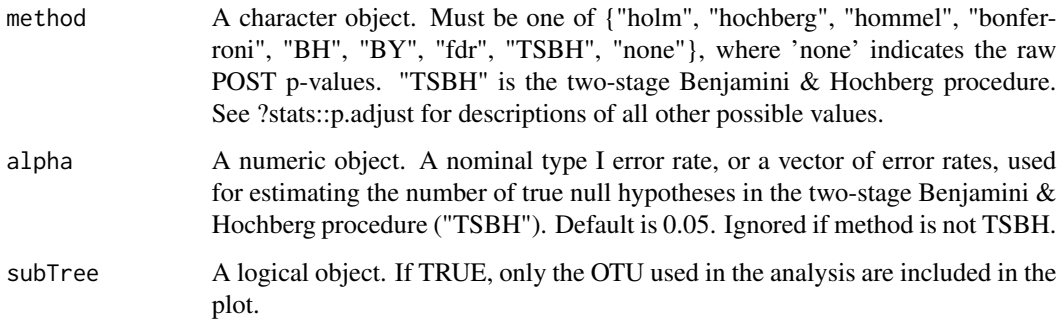

#### Value

No return value, called to produce graphical elements.

#### Examples

```
data("POSTmData")
y \le - as.integer(x = metadata[,"GC"] == "BV")
X <- metadata[,"mRace"]
result \leq - post(y = y,
               X = X,
               OTU = otu[, 1:20],tree = otutree,
                cValues = seq(0, 0.05, by=0.01))plot(x = result)
```
post *Phylogeney-Guided OTU-Specific Association Test for Microbiome Data*

#### Description

The POST implements a phylogeny-guided OTU-specific association test for microbiome data. This method boosts the testing power by adaptively borrowing information from phylogenetically close OTUs of the target OTU. Whether or not borrowing information or the amount of information from the neighboring OTUs is data adaptive and supervised by phylogenetic distance and the outcome variable. POST is built on a kernel machine regression framework and inherited the advantages including flexibly model complex microbiome effects (e.g., effects from opposite direction), easily adjust for covariates, and accommodate both continuous and binary outcomes.

post 5

#### Usage

```
post(
  y,
  OTU,
  tree = NULL,
  X = NULL,cValues = seq(from = 0, to = 0.05, by = 0.01))
```
#### Arguments

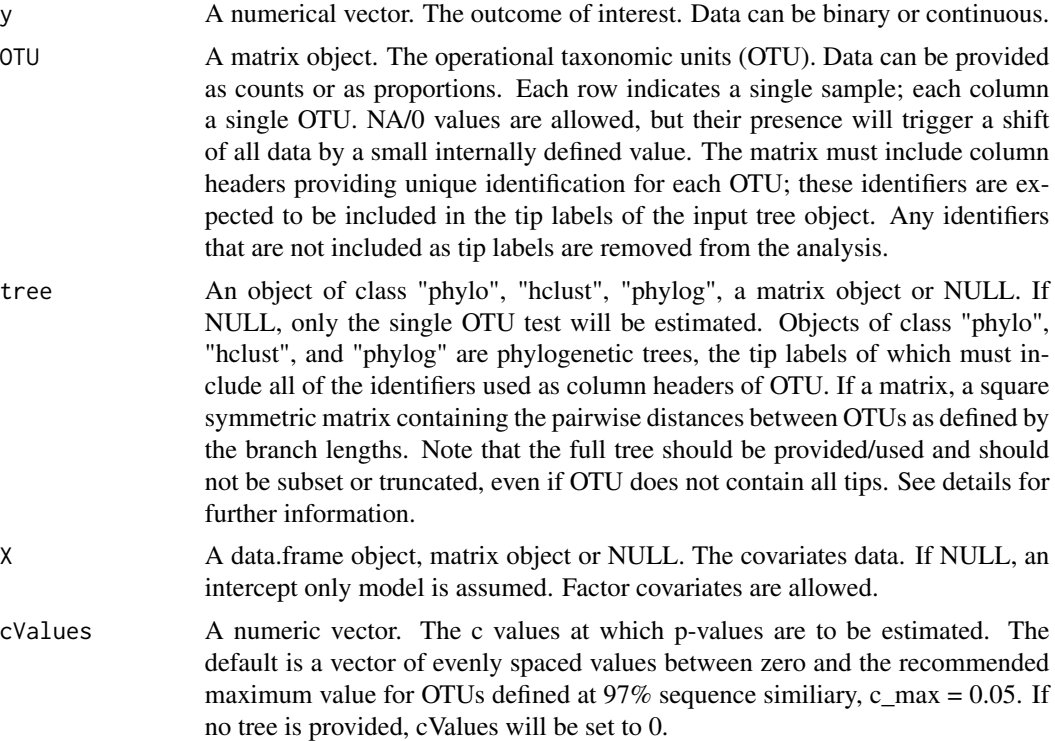

#### Details

It is assumed that the OTU table is defined by a 97% sequence similarity. Though this threshold is not (cannot be) enforced in the implementation, the recommended maximum c-value may not be appropriate for other thresholds.

There are numerous packages available for generating phylogenetic trees. The sole purpose of the tree input is to enable the calculation of pairwise distances between the pairs of tips using branch lengths. Because it is not feasible to support this functionality for all packages that generate such trees, the package allows for the specification of the distance matrix as an alternative to providing a specifically formatted tree object. For objects of class "phylo", "hclust", and "phylog", the ape package provides tools to obtain the distance matrix, and these tools are used in this implementation. For all others, the distance matrix (defined by branch lengths) must be provided by the user through input tree.

<span id="page-5-0"></span>Returns a POST object. Analysis results are provided as a matrix, the contents of which will depend on the inputs selected for the analysis. Possible columns include

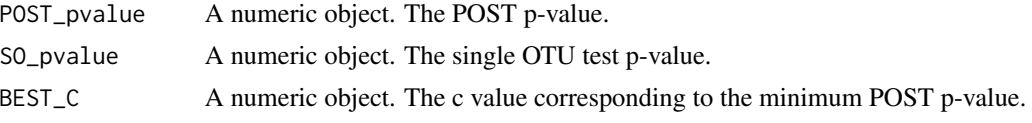

Row names indicate the OTU to which the results pertain. Results are ordered according to the POST (if tree provided) or SO (if tree not provided) p-values.

#### References

Huang, C., Callahan, B., Wu, M. C., Holloway, S. T., Brochu, H., Lu, W., Peng, X., and Tzeng, J-Y. (2021). Phylogeny-guided microbiome OTU-specific association test (POST). Bioinformatics, under revision.

#### **Examples**

```
data("POSTmData")
y \leftarrow as.integer(x = metadata[, "GC"] == "BV")X <- metadata[,"mRace"]
result \leq - post(y = y,
                X = X.
                OTU = otu[, 1:20],tree = otutree,
                cValues = seq(0, 0.05, by=0.01))
```
POSTmData *Example Dataset For Illustration*

#### **Description**

This data set is provided for the purposes of illustrating the use of the software. It was adapted from the vaginal microbiome dataset from Subramaniam et al. (2016). The original dataset consists of 39 individuals with 19 bacterial vaginosis (BV) patients and 20 healthy controls. The sequencing data and metadata are publicly available at NCBI SRA database (PRJNA600021). Initial data processing, lead to 2711 OTUs formed at 97% sequence similarity. FastTree (Price et al, 2010) was used to construct the phylogenetic tree. The OTUs data have been filitered to exclude those with abundance  $< 0.005\%$  and prevalence  $< 10\%$ .

#### Usage

data(POSTmData)

#### <span id="page-6-0"></span>print the contract of the contract of the contract of the contract of the contract of the contract of the contract of the contract of the contract of the contract of the contract of the contract of the contract of the cont

#### Format

POSTmData contains 4 objects.

metadata a data.frame containing 30 participants. The data.frame contains 3 columns

SampleID Character. Unique participant identifiers.

mRace A dichotomous covariate describing the maternity race.

GC Gestational complication indicator. "BV" indicates that individual was diagnosed with bacterial vaginosis; "Normal" otherwise

otu a 39 x 189 matrix containing OTU count data

otutree a phylogenetic tree constructed using all 2711 OTU sequences

otuseq a character vector of OTU sequencing data used to construct the phylogenetic tree

print *Print the Primary Results of a post() Analysis*

#### Description

Print the primary results of a post() analysis.

#### Usage

## S3 method for class 'POST'  $print(x, ..., signed)$ 

#### Arguments

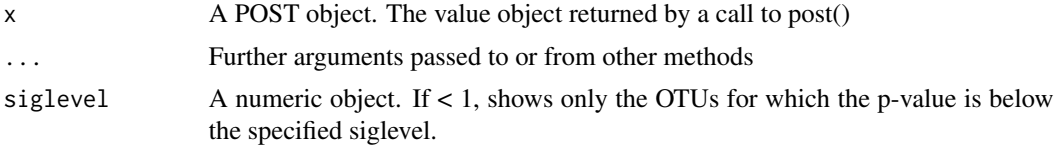

#### Value

No return value, called to display key results.

#### Examples

```
data("POSTmData")
y \le - as.integer(x = metadata[,"GC"] == "BV")
X <- metadata[,"mRace"]
result \leq post(y = y,
               X = X,
               OTU = otu[, 1:20],
```
8 print

```
tree = otutree,
cValues = seq(0, 0.05, by=0.01))
```
 $print(x = result)$ 

# <span id="page-8-0"></span>Index

∗ datasets POSTmData, [6](#page-5-0)

metadata *(*POSTmData*)*, [6](#page-5-0)

otu *(*POSTmData*)*, [6](#page-5-0) otuseq *(*POSTmData*)*, [6](#page-5-0) otutree *(*POSTmData*)*, [6](#page-5-0)

p.adjust, [2](#page-1-0) plot, [3](#page-2-0) post, [4](#page-3-0) POSTmData, [6](#page-5-0) print, [7](#page-6-0)